# 用語集

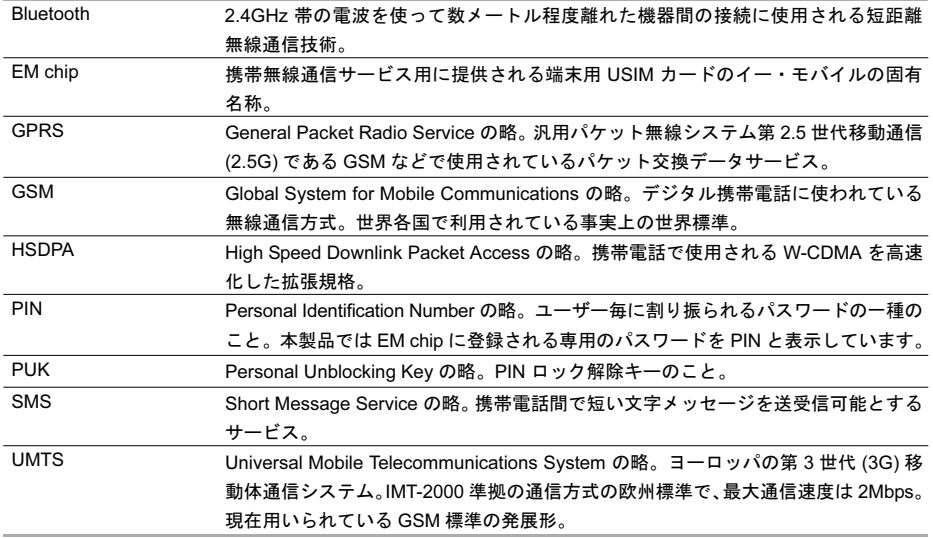

209

用語集

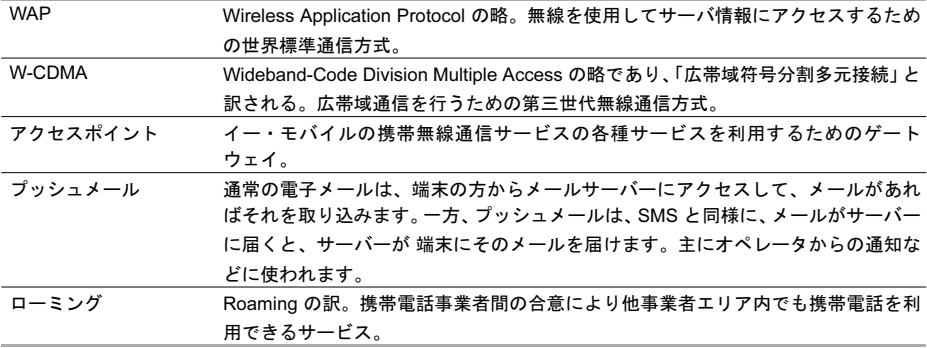

用語集

 $\mathcal{L}_{\mathcal{A}}$ 

# 索引

## 英数字

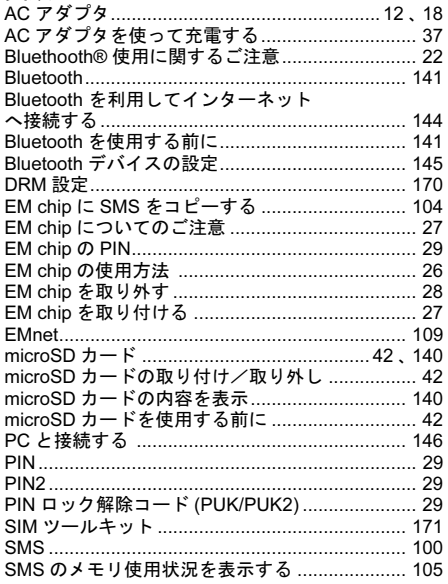

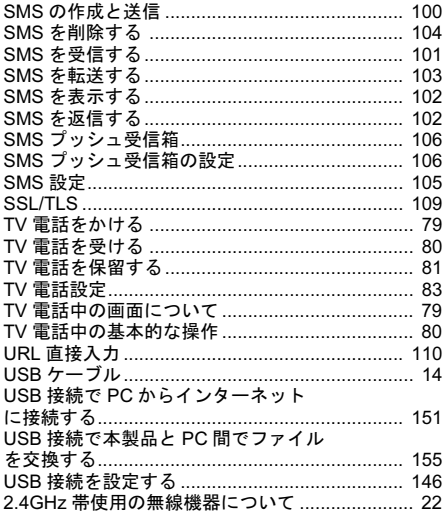

素引

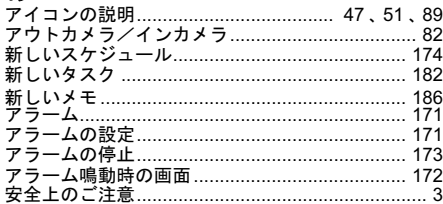

## $\mathbf{L}$

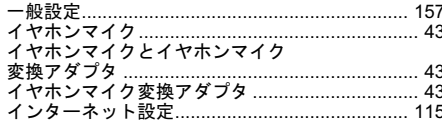

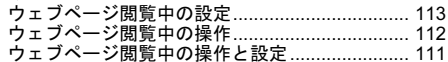

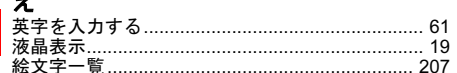

## お

## か

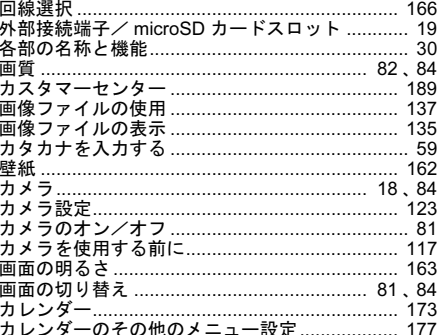

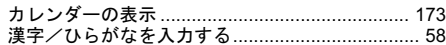

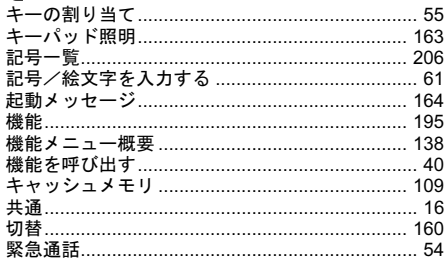

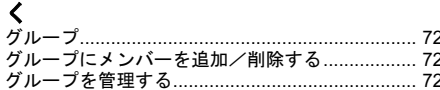

## け

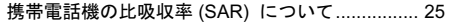

### $\ddot{\phantom{1}}$

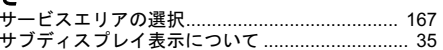

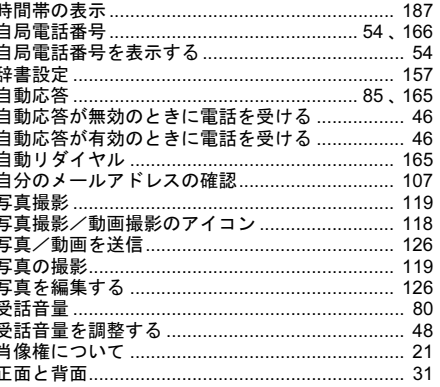

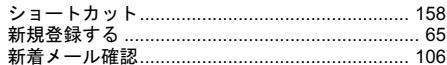

## す

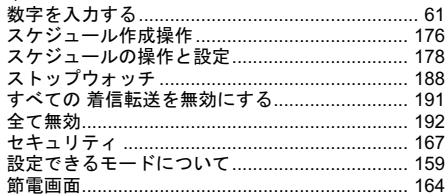

## そ

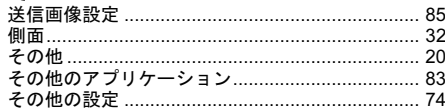

## た 素引

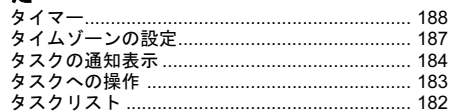

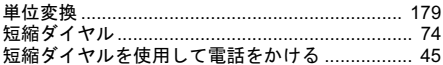

## ち

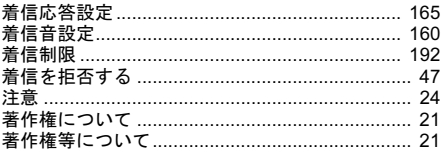

## っ

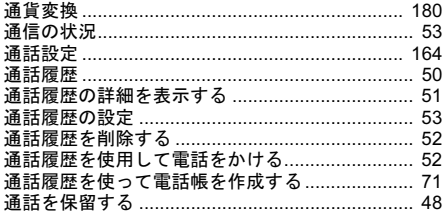

## τ

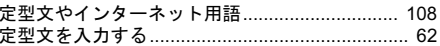

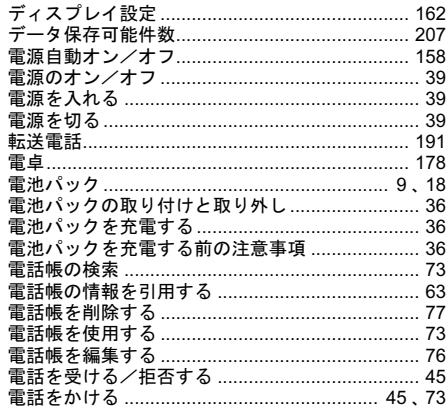

## と

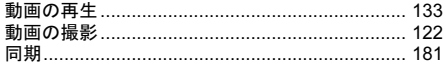

## $\overline{\phantom{a}}$

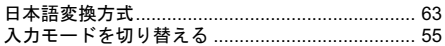

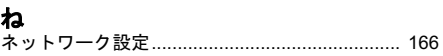

## は

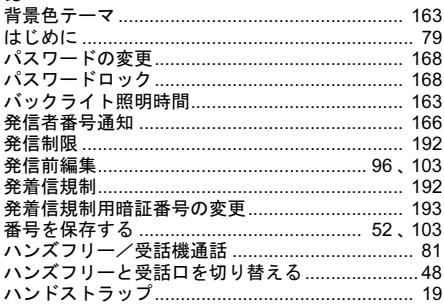

## $\mathbf{v}$

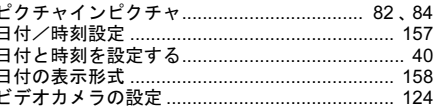

## 索引

## ふ

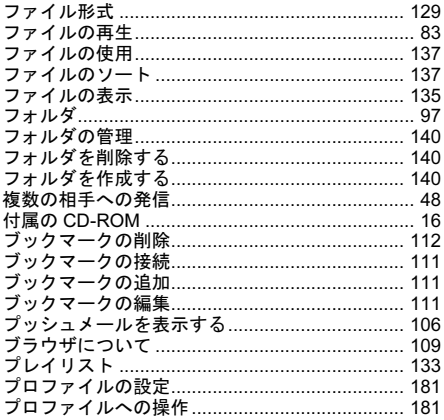

## ほ

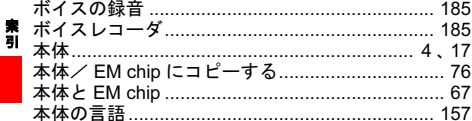

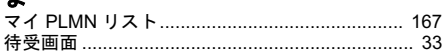

## $\boldsymbol{\mu}$

÷

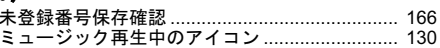

# **む**<br>無線 LAN との干渉について…………………………… 24

## め

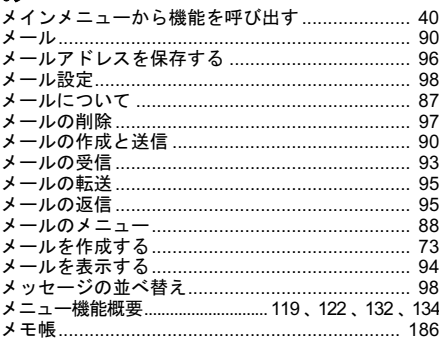

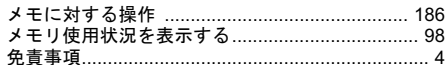

## $\ddot{\textbf{t}}$

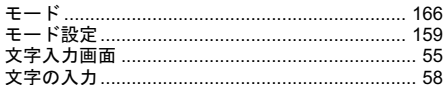

## ŊΦ

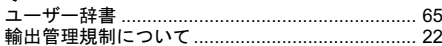

## $\pmb{\downarrow}$

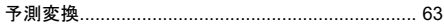

## り

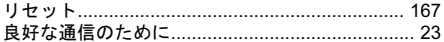

## る

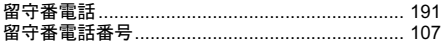

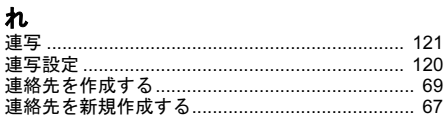

## ろ

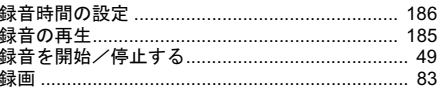

## ゎ

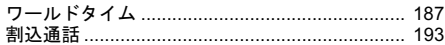

## 保証とアフターサービス

■保証について

お買い上げ頂くと保証書が添付されています。 保証書に「お買い上げ日」及び「販売店」が記載さ れているかをお確かめの上、内容を良くお読みに なって大切に保管してください。

「お買い上げ日」、「販売店」の記載がない場合や、記 載事項が改ざんされている場合は保証対象外となり ますのでご注意ください。

保証内容については保証書に記載されております。

### ■修理について

修理を依頼される前に、この説明書の「故障と思わ れる前に」( → P204) をお読みになり、もう一度ご使 用方法をご確認ください。それでも正常にご使用い ただけない場合は、お問い合わせ先(裏表紙内側に 記載)までご連絡ください。

- ・ 保証期間中の修理 保証書の記載内容に基づいて修理いたします。
- ・ 保証期間経過後の修理 修理によってご使用いただける場合は、お客様の ご要望により、有償にて修理いたします。

### ■ご注意

- ・ 本製品は付属品を含め、改良のため予告なく製品 の全部又は一部を変更することがありますので、 あらかじめご了承ください。
- ・ 本製品の故障、誤動作又は不具合などにより、通 信等の機会を逸したために発生した障害など付帯 的な障害の補償については、当社は一切その責任 を負いませんのであらかじめご了承ください。
- ・ 故障または修理におり、お客様が登録されたデー タや設定した内容が消去される(お買い上げ時の 初期状態になる)場合がありますので、アドレス 帳など大切なデータはバックアップを取られるこ とをお勧めします。
- ・ 本製品を分解、改造すると電波法に触れることが あります。また、改造された場合は修理をお引受 けできませんのでご注意ください。

■補修用部品について

本製品及び周辺機器の補修用性能部品の最低保有期 間は生産終了後6年間です。補修用性能部品とは、製 品の機能を維持するために必要な部品です。

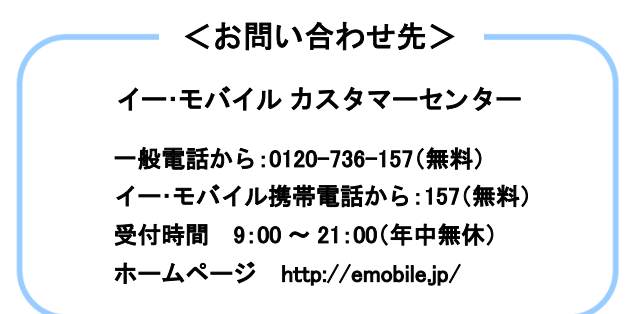